# **كتاب آموزشي Vue.JS**

**با جدیدترین ویژگیهای Vue و TypeScript راهحلهای عملی برای ساخت برنامههای کاربردی وب مدرن را کشف کنید** 

نویسنده:هیتور رامون ریبیرو

مترجمان: دکتر رامین مولاناپور محسن طالبی

# **كتاب آموزشي JS.Vue**

مترجمان: دكتر رامين مولاناپور، محسن طالبي طراحي جلد و صفحهآرايي: همتا بيداريان ناشر: انتشارات آتينگر چاپ اول، ۱۴۰۲ شمارگان: 100 نسخه قيمت: 2,850,000 ريال شابك: 978-622-7571-79-0

ISBN: 978-622-7571-79-0

**حق چاپ براي انتشارات آتينگر محفوظ است. نشاني دفتر فروش:** خيابان جمالزاده جنوبي، روبهروي كوچه رشتچي، پلاك ،144 واحد 1 **تلفن:** -8 66565336 **نمابر:** 66565337

www.ati-negar.com \* info@ati-negar.com

سرشناسه: ريبيرو، هيتور رامون، Ramon Heitor، Ribeiro كتاب آموزشي: JS.Vue با جديدترين ويژگيهاي Vue و TypeScript راه حلهاي عملي براي ساخت برنامههاي كاربردي وب مدرن را كشف كنيد/نويسنده هيتور رامونريبيرو ؛ مترجمان رامين مولاناپور، محسن طالبي تهران: آتي نگر، 1402 537 ص:. مصور، جدول، نمودار. ISBN: 978-622-7571-79-0 فيپا. Vue.js 3 cookbook : discover actionable solutions for building modern web apps with the :كتاب اصلي عنوان :يادداشت latest Vue features and typeScript, 2010. يادداشت: كتابنامه: ص. -538 .539 موضوع: ويو (منبع الكترونيكي) - (resource Electronic (Vue جاوا اسكريپت (زبان برنامهنويسي كامپيوتر)- JavaScript برنامههاي -Web applications – Programming -برنامهنويسي -- وب كاربردي برنامههاي -)Computer program language) كاربردي وب -- طراحي و توسعه- Development -- -applications Web Application- نرمافزار كاربردي -- طراحي و توسعه software -- Development شناسهافزوده: مولاناپور، رامين، -1352 ، مترجم شناسهافزوده: طالبي، محسن، ،-1371 مترجم شناسهافزوده: بيداريان، همتا، -1361 ، گرافيست ردهبندي كنگره 76/76QA ردهبندي ديويي 005/14 شماره كتابشناسي ملي 9211202

# **فهرست مطالب**

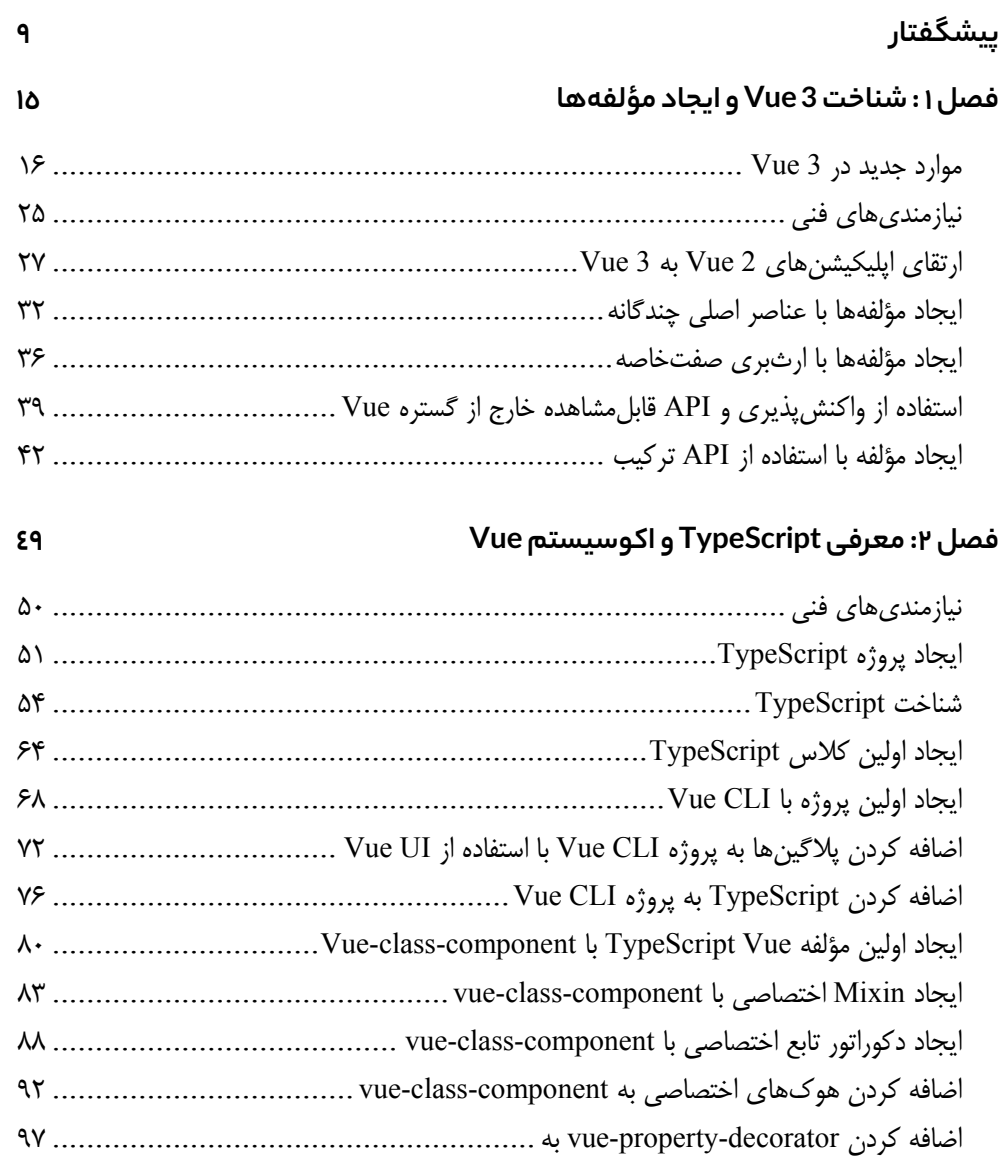

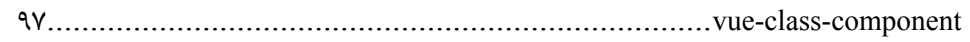

#### فصل ٣: انقياد دادهها، اعتبارسنجیهای فرم، رويدادها و خصوصيات محاسبهشده ١٥٣

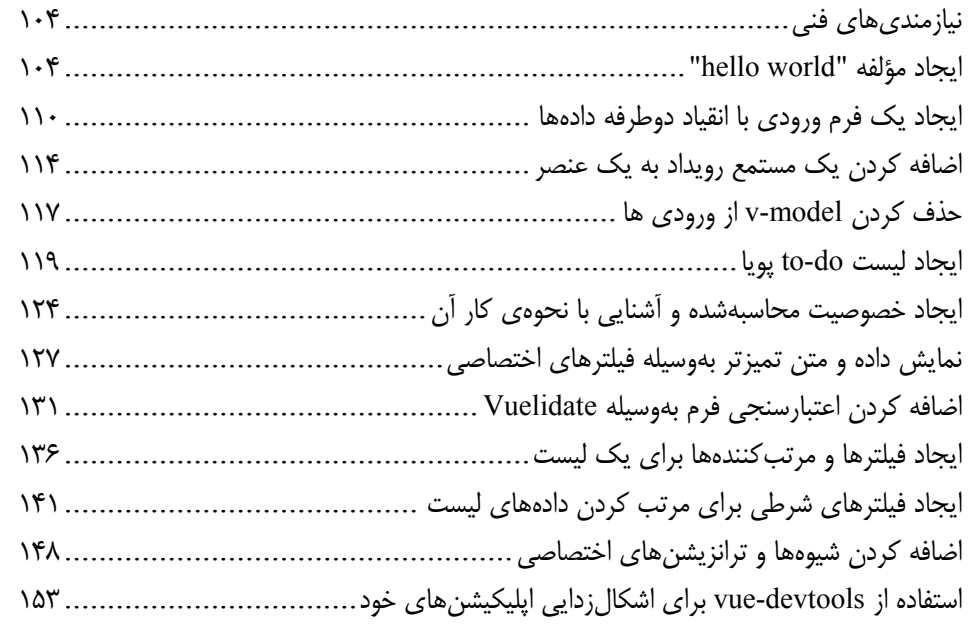

#### **فصل:٤ مוلفההא، Mixinהא ו مוلفההאیכאرכردی**

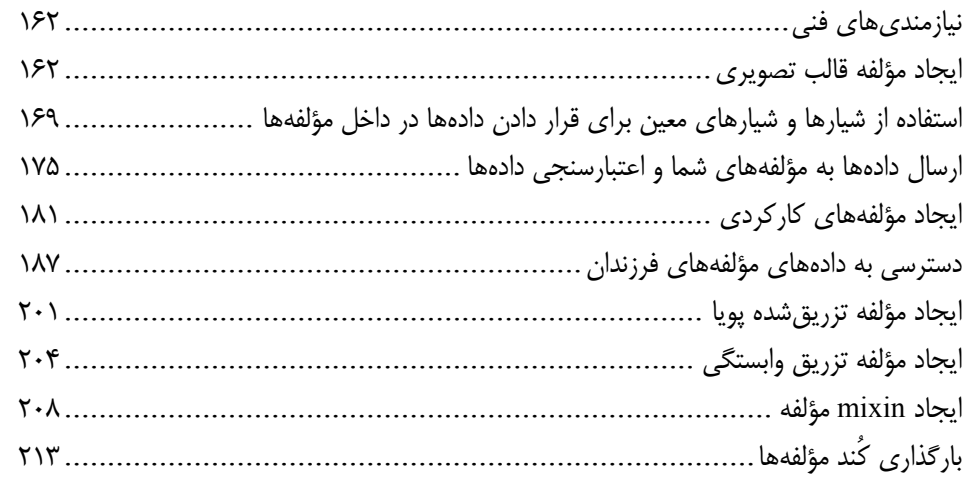

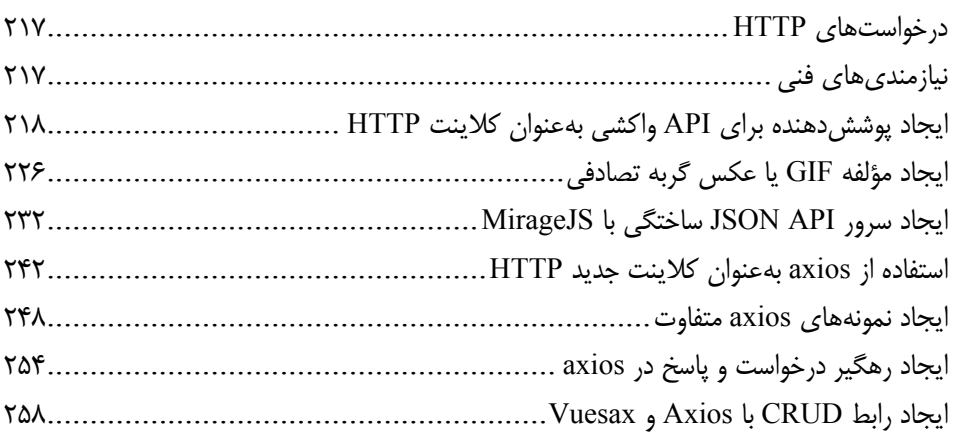

#### فصل ٦: مديريت مسيرها با vue-router

#### **PAV**

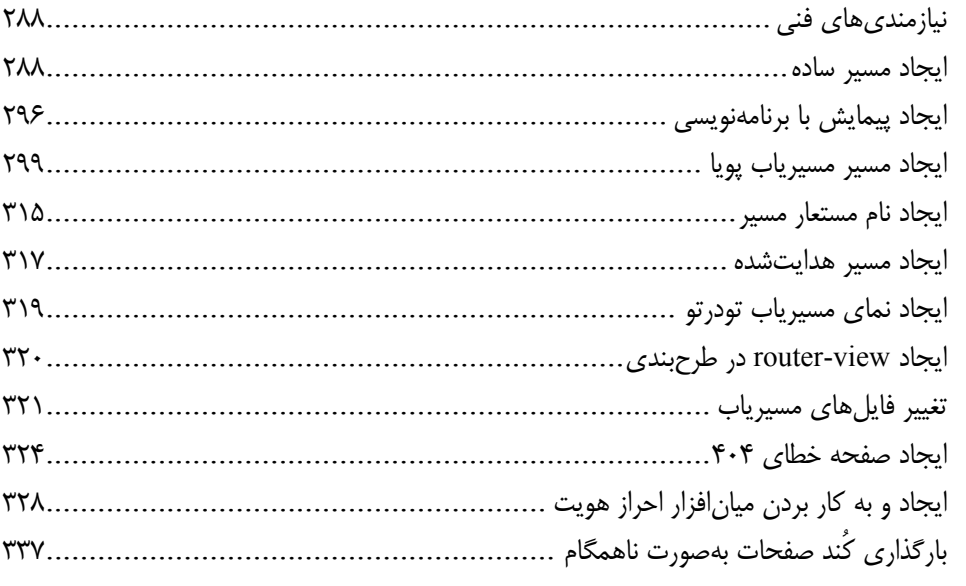

#### فصل ٧: مديريت حالت اپليكيشن با Vuex

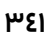

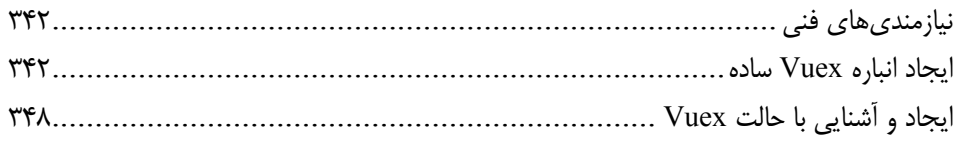

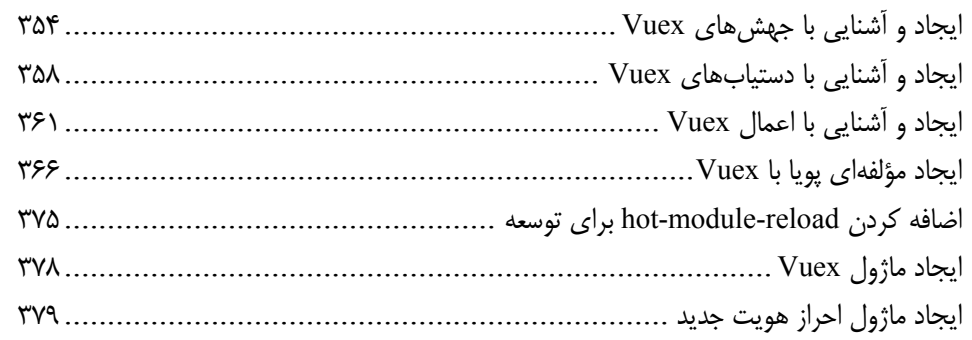

#### **فصل:٨ متحرכسאزیאפليכيשנהאیשمאبא گذאر ו CSS**

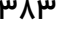

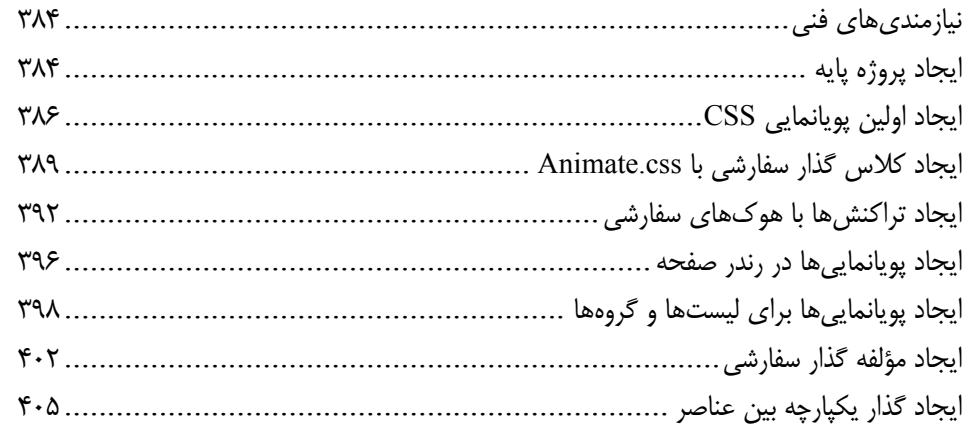

### **فصل:٩ אيجאد אפليכيשנהאیزيبאبא אستفאدה אز چאرچוبהאیUI**

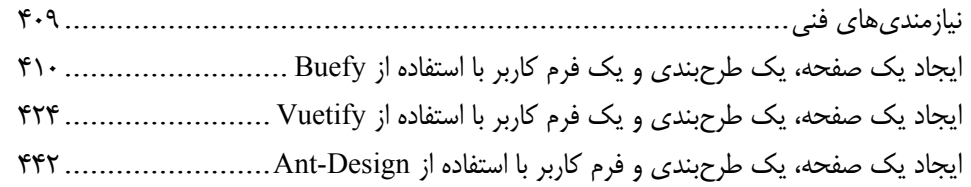

## فصل ١٠: استقرار اپلیکیشن در پلتفرمهای ابری **بالتفرین استقرار استقرار اولی**د کروهای استفرار استفرار استفرار استفرا

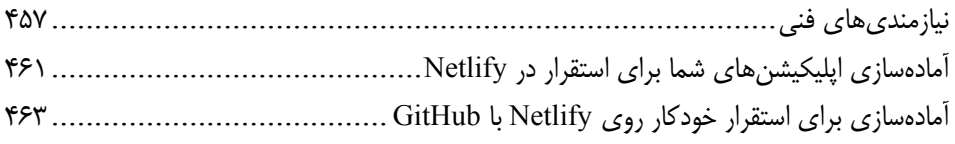

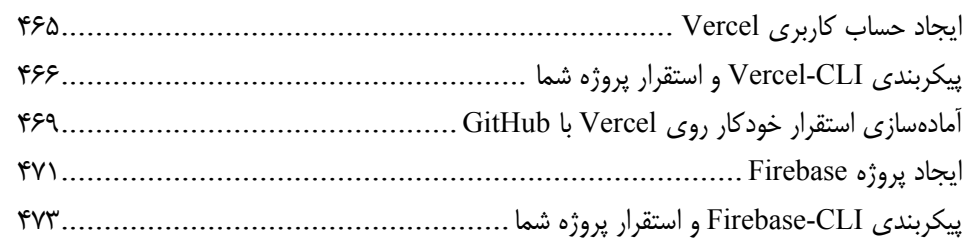

## **فصل:١١ رהנمוدהא،פلاگيנהא،SSR ו مואرد ديگر**

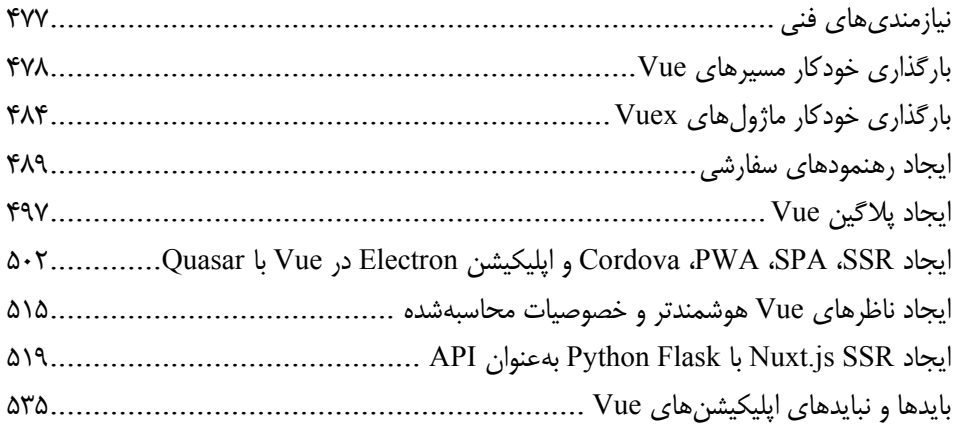